**User Guide Sample Pdf Ipad 3 Ios 6.0**>>>CLICK HERE<<<

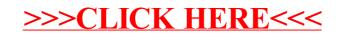